F230

## Hemodialysis Fistula Maturation Study (HFM/MANVAS Studies) AVF Creation Surgery Notification Form (Form # 230)

This form is used to confirm AVF creation and should be key entered within two days of AVF creation surgery. (Details of the surgery are recorded on Form 231.) If you learn that a single step AVF will not be created, please file a Baseline Dropout Form 240 as soon as possible.

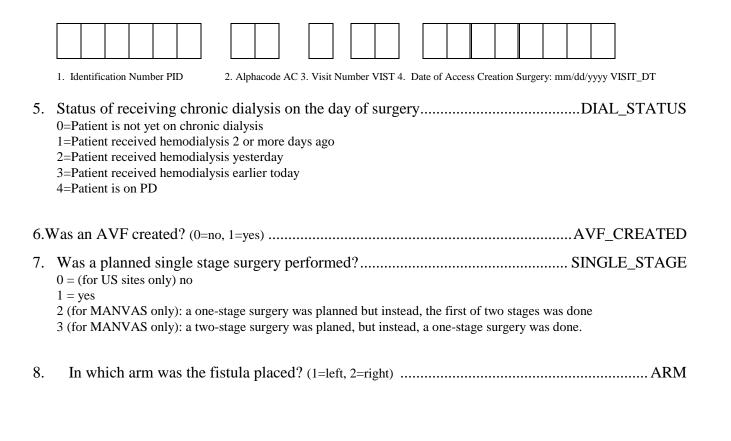

| 200. | Date this form completed (mm/dd/yyyy)                               | COM   | P_DT |
|------|---------------------------------------------------------------------|-------|------|
|      |                                                                     |       |      |
| 201. | Username of person completing/reviewing completeness of this formCO | OMP U | JSER |

| Clinical Center Use Only              |            |
|---------------------------------------|------------|
| Date Form Entered (mm/dd/yyyy)//      | ENTER_DT   |
| Username of person entering this form | ENTER_USER |